#### kindersterblichkeit (\* readad data)<br>1980 – Alexandersterblichkeit.deutscheiden der Schalten und der Schalten und der Schalten und der Schalten und  $\sim$   $\mu$ usditties  $\mu$ pivotale en estados de la manesa de la manesa de la manesa de la manesa de la manesa de la manesa de la manesa Nichtimmer hatjede Zeile in einem Datensatz eine Entsprechung im jeweils anderen. Deshalb gibt es verschiedene join Befehle mit unterschiedlicher Wirkung. Das Schaubild auf der nächsten Seite verdeutlicht die Möglichkeiten.  $\mathcal{L}$  since since  $\mathcal{L}$  and  $\mathcal{L}$  and  $\mathcal{L}$  denote the United und erleable since  $\mathcal{L}$  $j$ 1100 mm $\alpha$ nti  $\overline{1}$  Germany 1950  $\overline{1}$  Germany 1950  $\overline{1}$  $U(11$ camm $\alpha$ nt $11$ hr $\alpha$ geburte tid dage tid de staat de stied van de stied van de stied van de stied van de stied van de stied van de  $\mathcal{L}_{\text{max}}$ Zusammenführen von Datensätzen

#### Datensätze laden

Wir wollen uns wieder mit den Daten zur Lebenserwartung und Geburtenrate beschäftigen und laden diese hierfür wieder in R:

```
library(haven)
library(readxl)
geburtenrate <- read_csv("data/Geburtenrate-Beispieldatensatz.csv")
leben_und_geburt <- read_xlsx("data/Geburtenrate-Lebenserwartung_Beispiel.xlsx", sheet="Lebenserw
kindersterblichkeit <- read dta("data/Kindersterblichkeit.dta")
tidy data <- geburtenrate %>%
  pivot_longer(names_to = "jahr",
               values_to = "geburtenrate", -country) 8>8mutate( )<sub>1</sub>ahr = as.numeric( )<sub>1</sub>ahr)tidy data extended <- readRDS("data/gapminder life.rds")
```
## Grundgedanke des join Befehls

- ✚ join Befehl basiert auf den SQL joins
	- ✚ Passende Reihen zweier Datensätze werden zusammengefügt
- ✚ **Idee**:
	- ✚ Eine oder mehrere Spalten festlegen, auf deren Grundlage die zwei Datensätze zusammengeführt werden

Nicht immer hat jede Zeile in einem Datensatz eine Entsprechung im jeweils anderen. Deshalb gibt es verschiedene join Befehle mit unterschiedlicher Wirkung. Das Schaubild auf der nächsten Seite verdeutlicht die Möglichkeiten.

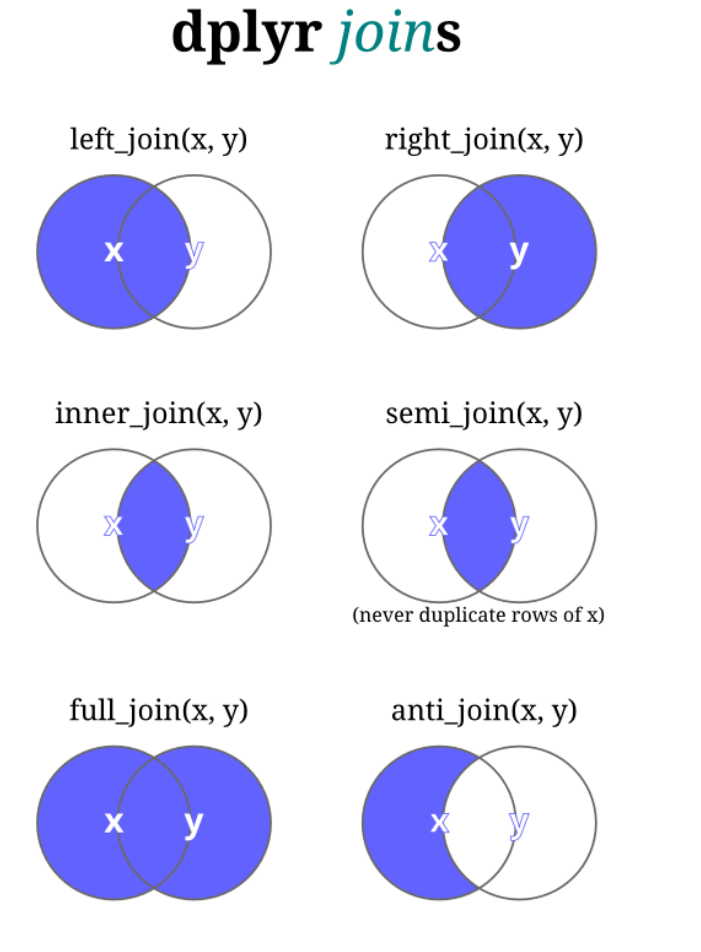

Quelle: <https://pbs.twimg.com/media/B6eUTTACUAAahLf.png>

## Verschiedene join Befehle

- ✚ Syntax ist auf zwei Arten denkbar:
	- $\bullet$  als direkter Befehl, welcher beide Datensätze spezifiziert beispiel\_join (tabelle1, tabelle2)
	- **+** als gepipter Befehl tabelle1 %>% beispiel\_join (tabelle2)
- $\bullet$  **Cheat Sheet zu [Datenmanipulation](https://resources.rstudio.com/rstudio-developed/data-transformation)** stellt die verschiedenen Arten Datensätze zusammenzuführen grafisch dar

Versuchen Sie sich an den verschiedenen joinArten und erleben Sie den Unterschied!

## Beispiel für einen left\_join()

**Ausgangspunkt:** Datensatz "tidy\_data" (Geburtenrate für Deutschland und Südkorea)

 $\bullet$  Zusätzlich aufnehmen: Lebenserwartung beider Länder aus dem Datensatz tidy\_data\_extended

```
# Datensatz auf Jahr, Land und Lebenserwartung beschränken
tab1 <- tidy data extended %>%
 select(jahr, country, life expectancy)
join1 <- left_join(tidy_data, tab1)
head(join1,2)
```
## Beispiel für einen left\_join()

**Ausgangspunkt:** Datensatz "tidy\_data" (Geburtenrate für Deutschland und Südkorea)

 $\bullet$  Zusätzlich aufnehmen: Lebenserwartung beider Länder aus dem Datensatz tidy\_data\_extended

```
# Datensatz auf Jahr, Land und Lebenserwartung beschränken
tab1 <- tidy data extended %>%
 select(jahr, country, life expectancy)
join1 <- left_join(tidy_data, tab1)
head(join1,2)
# A tibble: 2 × 4
```
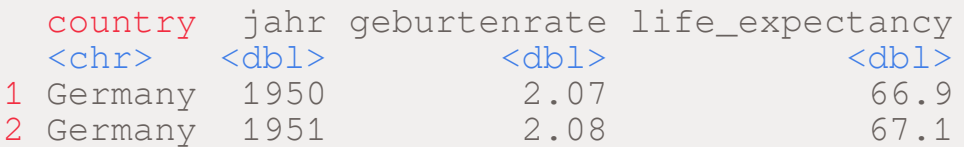

## Beispiel für einen left\_join()

**Ausgangspunkt:** Datensatz "tidy\_data" (Geburtenrate für Deutschland und Südkorea)

 $\bullet$  Zusätzlich aufnehmen: Lebenserwartung beider Länder aus dem Datensatz tidy\_data\_extended

```
# Datensatz auf Jahr, Land und Lebenserwartung beschränken
tab1 <- tidy data extended %>%
 select(jahr, country, life expectancy)
join1 <- left join(tidy data, tab1)
head(join1,2)
# A tibble: 2 × 4
 country jahr geburtenrate life_expectancy
 <chr> <dbl> <dbl> <dbl>
```
1 Germany 1950 2.07 66.9 2 Germany 1951 2.08 67.1

Wäre right\_join anders und wie würde dieser aussehen?

## Beispiel für einen right\_join()

test <- right\_join(tidy\_data, tab1)

head(test,2)

# Beispiel für einen right\_join()

test <- right\_join(tidy\_data, tab1)

head(test,2)

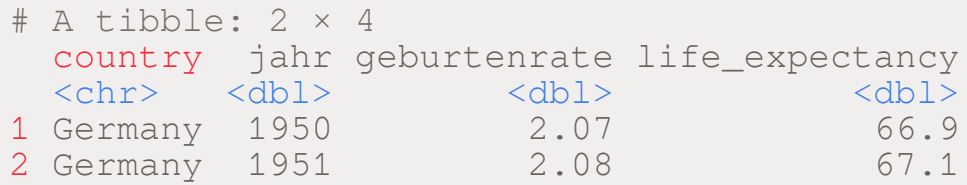

Wieso steht nun Brasilien ganz oben, wo ist Deutschland?

## Beispiel für einen right\_join()

test <- right\_join(tidy\_data, tab1)

head(test,2)

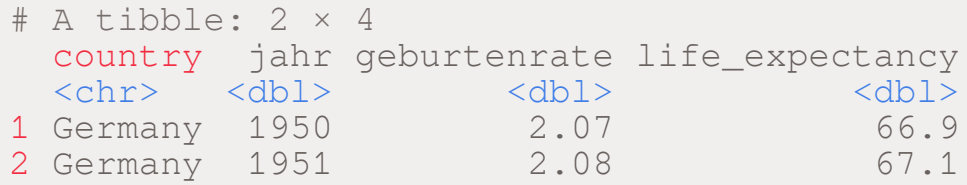

Wieso steht nun Brasilien ganz oben, wo ist Deutschland?

test %>% filter(country=="Germany") %>% head(2)

```
# A tibble: 2 × 4
 country jahr geburtenrate life_expectancy
 <chr> <dbl> <dbl> <dbl>
1 Germany 1950 2.07 66.9
2 Germany 1951 2.08 67.1
```
#### Zusammenheften verschiedener Datensätze

- ✚ Neben dem join Befehl gibt es die Möglichkeit Datensätze auch aneinander zu kleben
- ✚ Es wird *nicht* versucht auf der Grundlage von verschiedenen Variablen die Datensätze zusammen zu bringen
- ✚ Gleich lange Datensätze werden einfach nebeneinander gestellt und zusammengeführt(bei bind\_cols) bzw. untereinander gestellt (bei bind\_rows)
- ✚ Z.B. bei Zeitreihen nützlich wenn immer ein neues Jahr als Update angefügt wird

#### bind\_cols()

- ✚ Durch den Befehl bind\_cols() können mehrere Spalten zu einem Tibble zusammengeführt werden.
- ✚ Beispielsweise können Sie folgen Tibble erstellen
	- ✚ Ein Datensatz mit die Geburtenrate in Deutschland zwischen 2000 und 2010
	- ✚ Ein Datensatz mit der Kindersterblichkeitin Deutschland zwischen 2000 und 2010
- $\bullet$  Danach beide Datensätze verbinden

#### bind\_cols()

- ✚ Durch den Befehl bind\_cols() können mehrere Spalten zu einem Tibble zusammengeführt werden.
- ✚ Beispielsweise können Sie folgen Tibble erstellen
	- ✚ Ein Datensatz mit die Geburtenrate in Deutschland zwischen 2000 und 2010
	- ✚ Ein Datensatz mit der Kindersterblichkeitin Deutschland zwischen 2000 und 2010
- $\bullet$  Danach beide Datensätze verbinden

```
geburt_dtl <- tidy_data %>%
 filter(country=="Germany", jahr>=2000 & jahr<=2010)
sterblich dtl <- kindersterblichkeit %>%
 filter(Country=="Germany", Year>=2000 & Year<=2010)
deutschland <- bind_cols(geburt_dtl, sterblich_dtl)
```
#### bind\_cols()

- ✚ Durch den Befehl bind\_cols() können mehrere Spalten zu einem Tibble zusammengeführt werden.
- ✚ Beispielsweise können Sie folgen Tibble erstellen
	- ✚ Ein Datensatz mit die Geburtenrate in Deutschland zwischen 2000 und 2010
	- ✚ Ein Datensatz mit der Kindersterblichkeitin Deutschland zwischen 2000 und 2010
- **E** Danach beide Datensätze verbinden

```
geburt_dtl <- tidy_data %>%
 filter(country=="Germany", jahr>=2000 & jahr<=2010)
sterblich dtl <- kindersterblichkeit %>%
 filter(Country=="Germany", Year>=2000 & Year<=2010)
```
deutschland <- bind\_cols(geburt\_dtl, sterblich\_dtl)

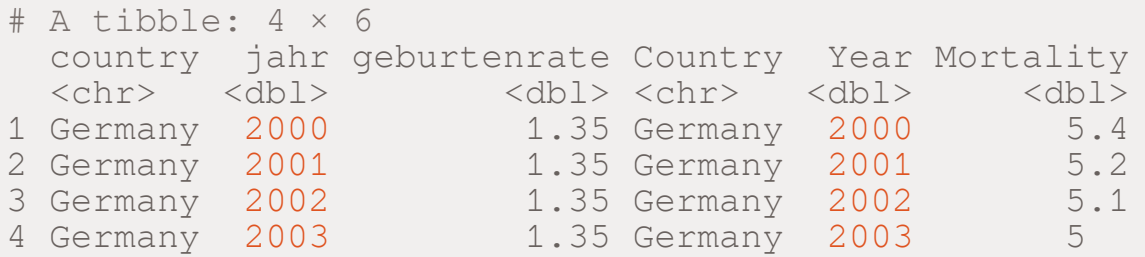

#### bind\_rows()

- $\bullet$  bind rows können Sie nutzen um mehrere Reihen untereinander zu heften
- ✚ Beispiel mit dem Datensatz zur Geburtenrate:
	- ✚ Ein Datensatz zur Geburtenrate von 1950 bis 1980 verfügbar
	- ✚ Einen weiteren Datensatz zur Geburtenrate von 1981 bis 2015 verfügbar
	- **Ourch bind rows können diese Datensätze verschmolzen werden**

```
tidy_data.sub1 <- tidy_data %>% filter(jahr >= 1950 & jahr <= 1980)
tidy_data.sub2 <- tidy_data %>% filter(jahr >= 1981 & jahr <= 2015)
tidy_data.komplett <- bind_rows(tidy_data.sub1,tidy_data.sub2) %>%
 arrange(country, jahr)
```
Testen ob tidy\_data und tidy\_data.komplett identisch sind:

#### bind\_rows()

- $\bullet$  bind rows können Sie nutzen um mehrere Reihen untereinander zu heften
- ✚ Beispiel mit dem Datensatz zur Geburtenrate:
	- ✚ Ein Datensatz zur Geburtenrate von 1950 bis 1980 verfügbar
	- ✚ Einen weiteren Datensatz zur Geburtenrate von 1981 bis 2015 verfügbar
	- Durch bind rows können diese Datensätze verschmolzen werden

```
tidy_data.sub1 <- tidy_data %>% filter(jahr >= 1950 & jahr <= 1980)
tidy_data.sub2 <- tidy_data %>% filter(jahr >= 1981 & jahr <= 2015)
tidy data.komplett <- bind rows(tidy data.sub1,tidy data.sub2) %>%
 arrange(country, jahr)
```
Testen ob tidy\_data und tidy\_data.komplett identisch sind:

identical(tidy\_data,tidy\_data.komplett)

#### [1] TRUE